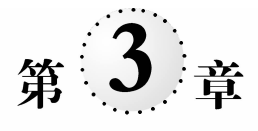

# 集成运算放大电路

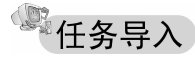

**。"<br><br>集成运算放大器(简称集成运放)是一种通用性很强的集成电路,是集成化的运算放** 大器,应用相当广泛。通俗地讲,运算放大器是一种开环放大倍数高达万倍的直流放大 器,它早期用在模拟计算机中作为基本运算单元,完成加、减、乘、除等数学运算,所以有运 算放大器之称。本任务的重点是掌握集成运放的符号及元件的引脚功能,从理解它的基 本运算电路入手,逐步掌握其他集成运算放大器电路的分析,并且会安装和使用集成运放 组成的应用电路。

# $3.1$  集成运算放大器

## └┛学习日标

(1) 了解集成运放的电路结构及抑制零点漂移的方法。

(2) 理解差模与共模、共模抑制比的概念。

(3) 掌握集成运放的符号及元件的引脚功能;了解集成运放的主要参数,了解理想集 成运放的特点。

(4) 能识读由理想集成运放构成的常用电路(反相输入、同相输入、差分输入运放电 路和加法、减法运算电路),会估算输出电压值,能正确使用集成运放组成的应用电路。

(5) 理解反馈的概念,了解负反馈应用于放大器的类型。

### 3.1.1 认识集成运算放大器

#### 1. 零点漂移

1) 零点漂移现象

用来放大直流信号的放大电路称为直流放大器。当放大电路处于静态,即输入信号

电压为零时,输出端的静态电压应为恒定不变的稳定值。但是在直流放大电路中,即使输 入信号电压为零,输出电压也会偏离稳定值而发生缓慢的、无规则的变化,这种现象叫做 零点漂移,简称零漂,如图 3-1-1(b)所示。在如图 3-1-1(a)所示直接耦合放大电路中,即 使将输入端短路,在其输出端也会有变化缓慢的电压输出,即 $\Delta U_i = 0$ , $\Delta U_o \neq 0$ 。

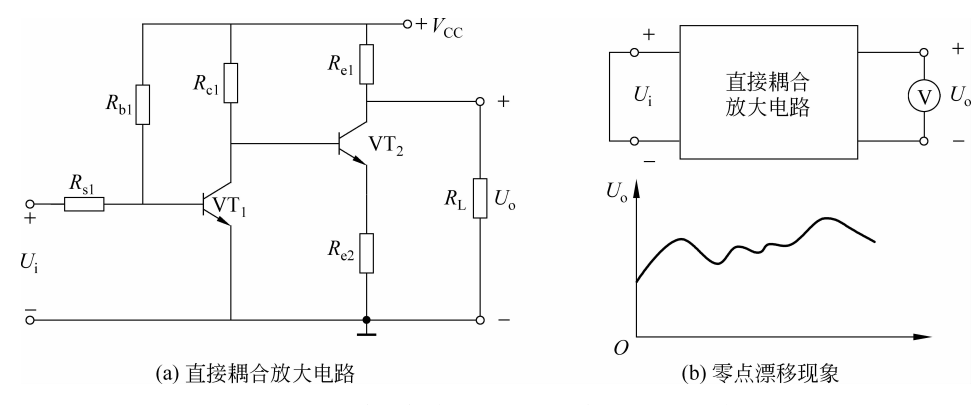

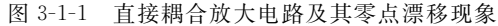

2)产生零点漂移的原因

产生零点漂移的原因有电源电压的波动、温度变化、元件老化等。其中,温度变化是 产生零漂最主要的原因,因此也称为温度漂移。

3) 抑制零点漂移的措施

- (1) 选用稳定性能好的高质量的硅管。
- (2) 采用高稳定性的稳压电源可以抑制由电源电压波动引起的零漂。
- (3) 利用恒温系统来减小由温度变化引起的零漂。
- (4) 利用两只特性相同的三极管组成差动放大器,有效地抑制零漂。

#### 2. 差动放大电路

1) 电路组成

图 3-1-2 所示是一个基本差动放大电路,它由两个特性相同的三极管 VT, 和 VT<sub>2</sub> 组 成对称电路,电路参数均对称(比如  $R_{C1} = R_{C2}$ ,  $\beta_1 = \beta_2$ 等)。电路中有两组电源  $V_{CC}$ 和  $V_{EE}$ 。 两个三极管的发射极连接在一起,并接了一个恒流源,它提供恒定的发射极电流 I。这 个电路有两个输入输出端,称为双端输入、双端输出差动放大电路。差动放大电 路没有耦合电容,是直接耦合放大电路。

2) 静态特性

当没有输入信号,即  $u_{0} = u_{\vartheta} = 0$  时,由于电路完全对称,这时两个三极管的集电极电 流相等,则有  $I_{C1} = I_{C2} = I_0/2$ ,而  $I_{C1}R_{C1} = I_{C2}R_{C2}$ ,故  $u_0 = u_{01} - u_{02} = 0$ 。也就是说,当输入 信号为 0 时,其输出信号也为 0。

3) 动态特性

- (1) 差模信号和共模信号
- 差模信号  $u_{\text{ib}}$ : 一对大小相等,极性相反的信号称为差模信号,即  $u_{\text{ii}} = u_{\text{i}}/2$ ,  $u_{\text{iz}} =$  $-u_i/2$ ,  $u_{iD} = u_{i1} - u_{i2}$

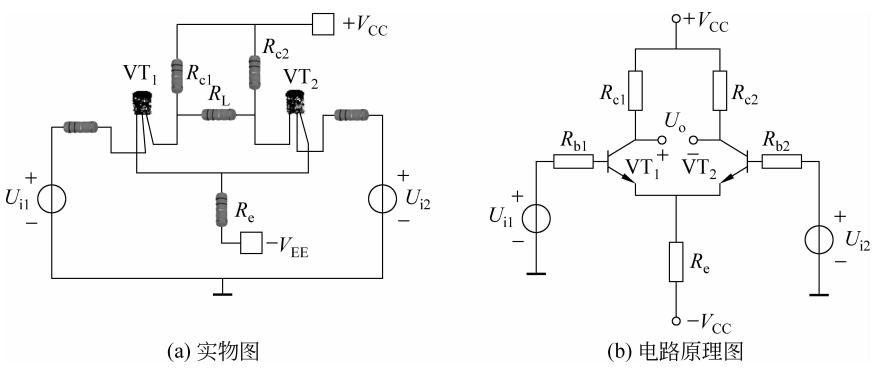

图 3-1-2 基本差动放大电路

• 共模信号  $u_{\alpha}$ : 一对大小相等,极性相同的信号称为共模信号,即  $u_{\alpha} = u_{\alpha} = u_{\alpha}/2$ ,  $u_{iC} = (u_{i1} + u_{i2})/2$ 

(2) 对差模信号的放大作用

在差模输入信号作用下,美动放大电路一个三极管的集电极电流增加,而另一个三极 管的集电极电流减少,使得 u<sub>al</sub>和 u<sub>a</sub>以相反方向变化,在两个输出端将有一个放大了的输 出电压 u。这说明,差动放大电路对差模输入信号有放大作用。

(3) 对共模信号的抑制作用

在共模信号作用下,由于电路参数对称,两管集电极电流的变化是大小相等、方向相 同,因此  $u_{01}$ 和  $u_{02}$ 相等,输出端  $u_{0} = u_{01} - u_{02} = 0$ 。这说明,差动放大器电路对共模输入信 号没有放大作用,起抑制作用。

4) 共模抑制比

为了说明差动放大电路抑制共模信号的能力,常用共模抑制比KcMR这项指标来衡 量。共模抑制比 $K_{\text{CMB}}$ 的定义为: 放大电路对差模信号的电压放大倍数 $A_i$ 和对共模信号 的电压放大倍数 A. 之比的绝对值,即

$$
K_{\text{CMR}} = \left| \frac{A_d}{A_c} \right| \tag{3-1-1}
$$

差模电压放大倍数越大,共模电压放大倍数越小,则共模抑制能力越强,放大电路的性能 越优良。也就是说,希望KcMR的值越大越好。共模抑制比通常用分贝(dB)数来表示,即

$$
K_{\text{CMR}} = 20 \lg \left| \frac{A_d}{A_c} \right| \text{(dB)} \tag{3-1-2}
$$

在图 3-1-2 所示的差动放大电路中,若电路参数完全对称,则共模电压放大倍数  $A_c = 0$ ,其 $K_{\text{CMR}}$ 将是一个很大的数值,理想情况下可以看成无穷大。

5) 抑制零点漂移

在差动放大电路中,温度或电源电压的波动,会引起两管集电极电流相同的变化,其 效果相当于共模输入方式。由于电路元件的对称性及发射极接有恒流源,在理想情况下, 可使输出电压保持不变,从而抑制了零点漂移。当然,实际上要做到两管电流完全对称和 理想恒流源是比较困难的,由于实际的电路元件存在微小的不对称,造成差动放大电路静

态时的输出电压不为 0。但是,可以在差动放大电路中加上调零电路,使静态时的输出电 压为0。

#### 3. 集成运算放大电路简介

在半导体制造工艺的基础上,把整个电路中的元件制作在一块半导体基片上,构成特 定功能的电子电路,称为集成电路。集成电路的体积小,性能好。集成电路分为模拟集成 电路和数字集成电路两大类。模拟集成电路的种类繁多,有运算放大器、宽带放大器、功 率放大器、直流稳压器以及电视机、收录机和其他电子设备中的专用集成电路等。在模拟 集成电路中,集成运算放大器是应用最广泛的一种。表 3-1-1 列出了四种不同引脚分布 的集成电路外形图。

| 称<br>名   | 实物图 | 说<br>解        |
|----------|-----|---------------|
| 单列直插集成电路 |     | 引脚只有一列,引脚是直的  |
| 单列曲插集成电路 |     | 引脚只有一列,引脚是弯曲的 |
| 双列集成电路   |     | 引脚分成两列分布      |
| 四列集成电路   |     | 引脚分成四列分布      |

表 3-1-1 四种不同引脚分布集成电路外形示意图

集成运放是一种有高电压放大倍数、高输入电阻和低输出电阻的多级直接耦合放大 电路。

#### 4. 集成运放的特点

(1) 集成运放采用直接耦合方式,是高质量的直接耦合放大电路。

(2) 集成运放采用差动放大电路克服零点漂移。由于在很小的硅片上制作很多元 件,所以可使元件的特性达到非常好的对称性,加之采用其他措施,集成运放的输入级具 有高输入电阻、高差模放大倍数、高共模抑制比等良好性能。

(3) 用有源元件取代无源元件。用电流源电路提供各级静态电流,并以恒流源替代 大阻值电阻。

(4) 采用复合管,以提高电流放大系数。

#### 5. 集成运放的组成及各部分的作用

集成运放有两个输入端,一个称为同相输入端,一个称为反相输入端,还有一个输出

端。其符号如图 3-1-3(b)所示。图中,带"一"号的输入端称为反相输入端,带"+"号的 输入端称为同相输入端,三角形符号表示运算放大器。"∞"表示开路增益极高。它的三 个端分别用  $U_{-}$ , $U_{+}$ 和 $U_{\circ}$ 来表示。一般情况下可以不画出电源连线。其输入端对地输 入,输出端对地输出。

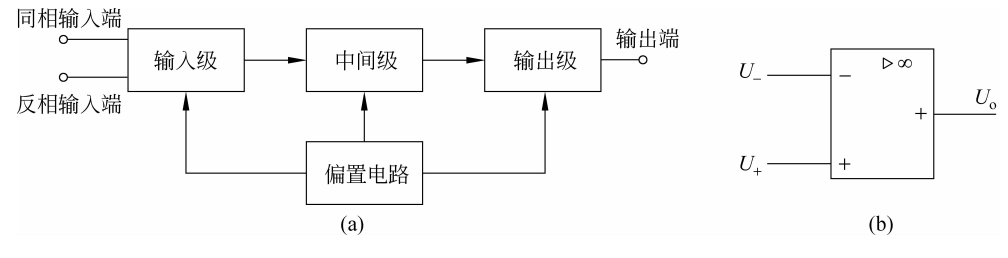

图 3-1-3 集成运放的符号及内部电路框图

集成运放内部电路由四个部分组成,包括输入级、中间级、输出级和偏置电路,如 图 3-1-3(a)所示。

1) 输入级

输入级又称前置级,它是一个高性能的差动放大电路。 输入级的好坏影响着集成运 放的大多数参数。一般要求其输入电阻高,放大倍数大,抑制温度漂移的能力强,输入电 压范围大,且静态电流小。

2) 中间级

中间级是整个电路的主放大器,主要功能是获得高的电压放大倍数。中间级一般由 多级放大电路组成,并以恒流源取代集电极电阻来提高电压放大倍数,其电压放大倍数可 达千倍以上。

3) 输出级

输出级应具有输出电压范围宽,输出电阻小,有较强的带负载能力,非线性失真小等 特点。大多数集成运放的输出级采用准互补输出电路。

4) 偏置电路

偏置电路用于设置集成运放各级放大电路的静态工作点。与分立元件电路不同,它 采用电流源电路为各级提供合适的集电极静态电流,从而确定合适的管压降,以便得到合 适的静态工作点。

#### 6. 集成运放的主要参数

为了合理地选用和正确使用集成运放,必须了解表征其性能的主要参数(或称技术指 标)的意义。

1) 开环差模电压放大倍数  $A_{sd}$ 

集成运放不外接反馈电路,输出不接负载时测出的差模电压放大倍数,称为开环差模 电压放大倍数 $A_{od}$ 。此值越高,所构成的运算电路越稳定,运算精度也越高。 $A_{od} - \Re\phi$ 为  $10^4 \sim 10^7$ , Wi 80  $\sim$  140 dB.

2) 输入失调电压  $U_{\rm{in}}$ 

对于理想的集成运算放大器, 当输入电压为 0(即反相输入端和同相输入端同时接 地)时,输出电压应为0。但在实际的集成运放中,由于元件参数不对称等原因,当输入电 压为 0 时, 输出电压  $U_s \neq 0$ 。如果这时要使  $U_s = 0$ , 必须在输入端加一个很小的补偿电 压,它就是输入失调电压 $U_{\rm io}$ 。 $U_{\rm io}$ 的值一般为几微伏至几毫伏,显然它越小越好。

3) 输入失调电流  $I_{\text{in}}$ 

当输入信号为 0 时,理想的集成运放两个输入端的静态输入电流应相等,而实际上并 不完全相等。定义两个静态输入电流之差为输入失调电流  $I_{\rm lo}$ ,  $I_{\rm lo} = |I_{\rm B1} - I_{\rm R2}|$ 。 $I_{\rm lo}$ 越小 越好,一般为几纳安到  $1_\mu$ A 之间。

4) 最大输出电压  $U_{\text{onax}}$ 

最大输出电压 U<sub>omax</sub>指集成运放工作在不失真情况下能输出的最大电压。

5) 最大输出电流  $I_{\text{max}}$ 

最大输出电流 Iomax指集成运放所能输出的正向或负向的峰值电流。通常给出输出端 短路的电流。

除以上介绍的指标外,还有差模输入电阻、开环输出电阻、共模抑制比、带宽、转换速 度等。

#### 7. 常见集成运放芯片介绍

1) LM324

LM324 是在一块芯片上集成了 4 个通用运算放大器, 适合需要使用多个运算放大器 目输入电压范围相同的运算电路。主要技术参数如下: 增益带宽为 1MHz, 直流电压增 益为 100dB, 输入偏移电压为  $2mV$ , 输入偏移电流为  $45nA$ , 单电源供电电压为  $32V$ , 双电 源输入电压为士16V,输入电流为50mA,输入电压为 0~30V(单电源供电)或一15~15V  $($  双电源供电),工作温度为 0~70℃。其引脚图如图 3-1-4 所示。

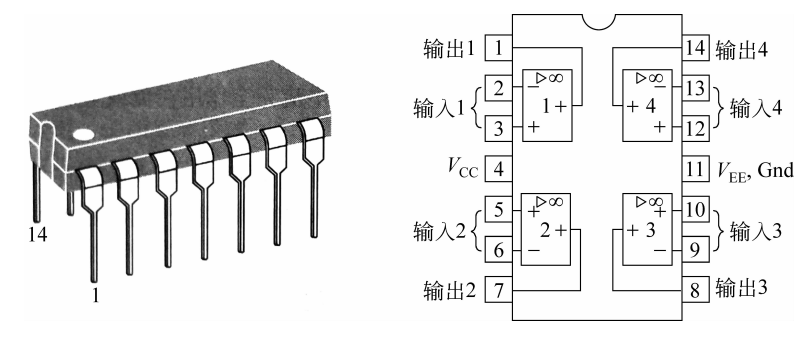

图 3-1-4 LM324 引脚图

#### 2) MC4558C

MC4558C 是在一块芯片上集成了两个通用运算放大器。主要技术参数如下: 增益 带宽为 2MHz, 直流电压增益为 90dB, 输入偏移电压为 2mV, 输入偏移电流为80nA, 电源 供电电压为士18V,输入电流为 50mA,输入电压为 0~30V(单电源供电)或-15~15V

 $\boxed{8}$   $V_{\text{CC}}$ 输出A 1  $\overline{\infty}$  $\overline{7}$  输出B  $\overline{\triangleright \infty}$ 6 输入B  $+ B$  $V_{\rm EE}$ 

图 3-1-5 MC4588C 引脚图

其他常见的集成运放有 OP07、LF353、AD508 等。可以查询相关元器件手册,了解 其供电电压、输入电压、电流等参数。

#### 8. 理想运算放大器

尽管集成运放的应用是多种多样的,但是其工作区域只有两个。在电路中,它不是工 作在线性区,就是工作在非线性区。而且,在一般分析计算中,都将其看成理想运放。

1) 理想运放

所谓理想运放,就是将各项技术指标都理想化的集成运放,即认为

- (1) 开环电压放大倍数  $A_{od} \rightarrow \infty$ ;
- (2) 差模输入电阻 $r_{id} \rightarrow \infty$ ;
- (3) 输出电阻 $r_0 \rightarrow 0$ ;
- (4) 共模抑制比 $K_{\text{CMR}} \rightarrow \infty$ ;
- (5) 输入偏置电流  $I_{\text{B1}} = I_{\text{B2}} = 0$ 。

其等效电路如图 3-1-6 所示。

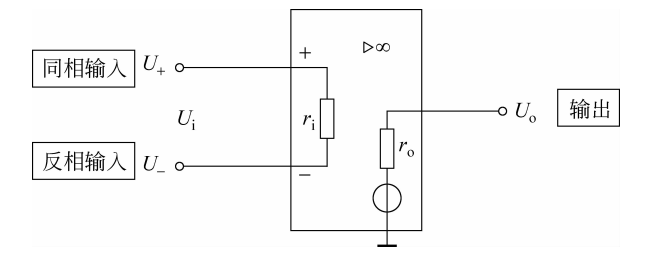

图 3-1-6 理想运放等效电路

由以上理想特性推导出如下两个重要结论。

(1) 虚短路原则(简称虚短)。集成运放工作在线性区,其输出电压 U。是有限值,而 开环电压放大倍数 $A_{\text{od}} \rightarrow \infty$ ,则

$$
U_{\rm i} = \frac{U_{\rm o}}{A_{\rm od}} \approx 0
$$

即

$$
U_{-} = U_{+} \tag{3-1-3}
$$

式(3-1-3)中的"U+"为集成运放同相输入端电位,"U-"为集成运放反相输入端电

 $(x,0)$  (双电源供电),工作温度为 0~70℃。其引脚图如图 3-1-5 所示。

位。反相端电位和端电位几乎相等,近似于短路,又不可能是真正的短路,称为虚短。

(2) 虚断路原则(简称虚断)。理想集成运放输入电阻 rid →∞,这样,同相、反相两端 没有电流流入运算放大器内部,即

$$
I_{-} = I_{+} = 0 \tag{3-1-4}
$$

式(3-1-4)中的"I+"为集成运放同相输入端电流,"I-"为集成运放反相输入端电流。输 入电流好像断开一样,称为虚断。

虚短原则和虚断原则简化了集成运算放大器的分析过程。由于许多应用电路中的集 成运算放大器都工作在线性区,因此,上述两条原则极其重要,应牢固掌握。

2) 集成运放的传输特性

表示输出电压与输入电压之间关系的特性曲线称为传输特性曲线,如图 3-1-7 所示, 分为线性区和非线性区。集成运算放大器可工作在线性区,也可工作在非线性区,两个区 的分析方法不同。

(1) 集成运算放大器工作在线性区时, U。和 U; 是线性关系, 即

$$
U_{\circ} = A_{\circ d} U_{i} = A_{\circ d} (U_{-} - U_{+})
$$
\n(3-1-5)

式 $(3-1-5)$ 中, $A_{\omega}$ 是开环电压放大倍数。由于 $A_{\omega}$ 很大,即使输入毫伏级以下电 压的信号,也足以使输出电压  $U_{\alpha}$  饱和,其饱和值+ $U_{\alpha}$ 和一 $U_{\alpha}$ 接近正、负电源电压 值。所以,只有引入负反馈后,才能保证输出不超出线性范围,集成运放接入负反馈 网络,电路如图 3-1-8 所示。负反馈的相关知识参阅后文,其输出、输入关系可用 式(3-1-5)分析计算。

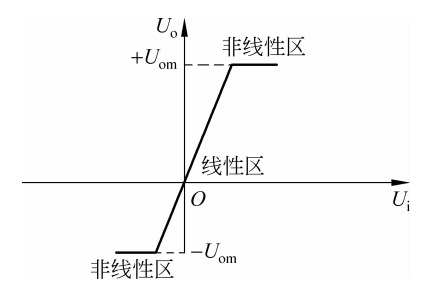

图 3-1-7 集成运放的传输特性曲线 2000 - 图 3-1-8 集成运放工作在线性区

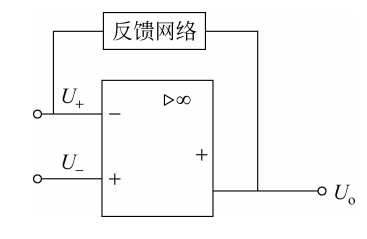

(2) 集成运算放大器工作在非线性区时,这时输出电压只有两种可能,即

$$
\stackrel{\text{def}}{=} U_- > U_+ \text{ H}^1, U_\circ = -U_{\text{om}}
$$

$$
\overset{\text{\tiny def}}{=} U_- \langle U_+ \boxplus, U_\circ = + U_\text{\tiny{om}}
$$

此时虚短原则不成立,  $U = \neq U_+$ ; 虚断原则仍然成立, 即有  $I_- = I_+ = 0$ .

### 3.1.2 集成运算放大器的基本运算电路

集成运放外接不同的反馈电路和元件等,可以构成比例、加减、积分、微分等各种运算 电路。

#### 1. 反相比例运算电路

1) 电路结构

反相比例运算电路如图 3-1-9 所示。输入信号 U; 从反相输入端与地之间加入;  $R_{\scriptscriptstyle{\rm F}}$ 是反馈电阳,接在输出端和反相输入端之间,将输

出电压 U。反馈到反相输入端,实现负反馈。R1 是输 入耦合电阻, $R_2 = R_3$ 是补偿电阻 $($ 也叫平衡电阻 $)$ , $R_2 =$  $R_{\scriptscriptstyle\rm I}$  //  $R_{\scriptscriptstyle\rm F}$  .

2) 输出与输入的关系

由前面学习的虚断可知  $I_- = I_+ = 0$ , 所以 图 3-1-9 所示电路中的  $I_1 \approx I_f$ , 同时  $R_2 \perp$ 的电压 降等于零,即同相输入端与地等电位。根据虚短, 有 $U_- = U_+ \approx 0$ ,则反相输入端也与地等电位,即 反相端近于接地, 称反相输入端为"虚地", 即并非

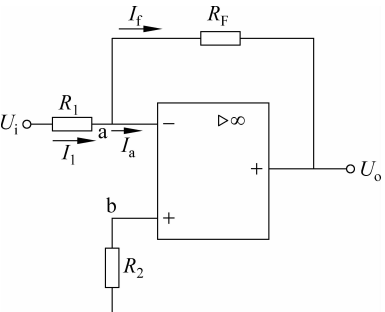

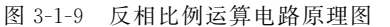

真正"接地"。"虚地"是反相比例运算电路的一个重要特点。

由上述分析可得其电压放大倍数为

$$
A_{\rm of} = \frac{U_{\rm o}}{U_{\rm i}} = \frac{-R_{\rm F}I_{\rm f}}{R_{\rm i}I_{\rm i}} = -\frac{R_{\rm F}}{R_{\rm i}}\tag{3-1-6}
$$

因此,输出电压与输入电压的关系为

$$
U_{\circ} = -\frac{R_{\rm F}}{R_1} U_{\rm i} \tag{3-1-7}
$$

可见,输出电压与输入电压存在着比例关系,比例系数为 $\frac{R_{\text{F}}}{R_{\text{1}}}$ ,负号表示输出电压  $U_{\circ}$ 与输入电压 $U_{\rm i}$ 相位相反。只要开环放大倍数 $A_{\rm od}$ 足够大,闭环放大倍数 $A_{\rm of}$ 就与运算 电路的参数无关,只决定于电阻 RF 与 R1 的比值。故该放大电路通常称为反相比例运算 放大器。

3) 实际应用(反相器)

根据反相比例运算放大器输入与输出的关系 $U_\circ\!=\!-\frac{R_{\text{\tiny F}}}{R_{\text{\tiny I}}}U_\text{\tiny i}$ ,若式中 $R_{\text{\tiny F}}\!=\!R_1$ ,则电压放 大倍数等于一1,输出与输入的关系为

$$
U_\circ = -\,U_\mathrm{i}
$$

上式表明,该电路无电压放大作用,输出电压 U。与输入电压 U; 数值相等,但相位是 相反的。所以,它只是把输入信号进行了一次倒相,因此称为反相器,其电路图及符号图 如图 3-1-10 所示。

【例 3-1-1】 反相比例运算电路如图 3-1-9 所示。已知  $U_i = 0.3V$ ,  $R_1 = 10kΩ$ ,  $R_{\rm F}$ =100k $\Omega$ 。试求输出电压  $U$ 。及平衡电阻  $R_{\rm 2}$ 。

解: (1) 根据式(3-1-7),可得

$$
U_{\circ} = -\frac{R_{\rm F}}{R_1} U_{\rm i} = -0.3 \times \frac{100}{10} = -3
$$
 (V)

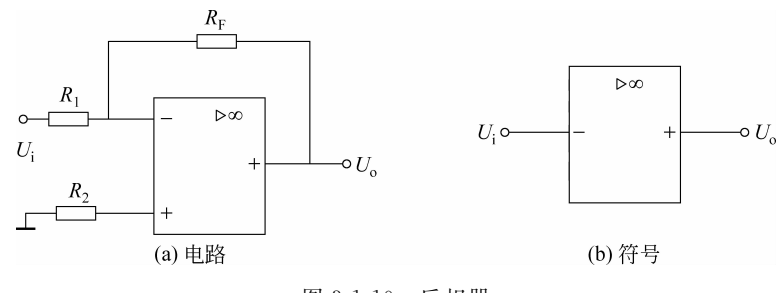

图 3-1-10 反相器

%"&平衡电阻

$$
R_2 = R_1 / / R_F = \frac{10 \times 100}{10 + 100} (k\Omega) = 9.09 (k\Omega)
$$

#### 2. 同相比例运算电路

1) 电路结构

同相比例运算电路如图 3-1-11 所示,输入信号电压 U; 接入同相输入端,输出端与反 相输入端之间接有反馈电阻 $R_{\rm F}$ 与 $R_{\rm 1}$ 。为使输入端保持平衡, $R_{\rm 2} = R_{\rm 1} / / R_{\rm F}$ 。

2) 输出与输入的关系

根据虚断可知,流入放大器的电流趋近于零;根据虚短可知,反相输入端与同相输入 端的电位近似相等,所以

$$
\frac{0-U_{-}}{R_{1}}=\frac{U_{-}-U_{\circ}}{R_{F}}
$$

即

$$
-\frac{U_{\mathrm{i}}}{R_{\mathrm{i}}}=\frac{U_{\mathrm{i}}-U_{\mathrm{o}}}{R_{\mathrm{F}}}
$$

得输出电压与输入电压的关系为

$$
U_{\circ} = \left(1 + \frac{R_{\rm F}}{R_{\rm i}}\right)U_{\rm i} \tag{3-1-8}
$$

同相放大器的电压放大倍数为

$$
A_{\rm uf} = \frac{U_{\rm o}}{U_{\rm i}} = 1 + \frac{R_{\rm F}}{R_1} \tag{3-1-9}
$$

可见,输出电压与输入电压也存在着比例关系,比例系数为 $\left(1+\frac{R_{\rm F}}{R_{\rm I}}\right)$ ,而且输出电压  $U_{\rm o}$ 与输入电压 $U_{\rm i}$ 相位相同。只要开环放大倍数 $A_{\rm od}$ 足够大,闭环放大倍数 $A_{\rm off}$ 就与运算 电路的参数无关,只决定于电阻 $R_{\text{F}}$ 与 $R_{\text{1}}$ 。故该放大电路通常称为同相比例运算电路。

3) 实际应用(电压跟随器)

在前面学习的同相比例运算电路中,在反馈电阻  $R_$  短路或  $R_1$  开路的情况下,由 式(3-1-8)和式(3-1-9)可知,其电压放大倍数等于1,输出与输入的关系为

$$
U_{\scriptscriptstyle o}=U_{\scriptscriptstyle \rm i}
$$

即输出电压的幅度和相位为随输入电压幅度和相位的变化而变化,故称为电压跟随器。 它是同相比例运算电路的一种特例,电路如图 3-1-12 所示。